- **AM** = **A**mplitude **M**odulated (or Modulation)
	- $\star$  Have some extra data measured about each response to a stimulus, and maybe the BOLD response amplitude is modulated by this
	- ★ Reaction time; Galvanic skin response; Pain level perception; Emotional valence (happy or sad or angry face?)
- Want to see if some brain activations vary proportionally to this **ABI** (**A**uxiliary **B**ehaviorial **I**nformation)
- Discrete levels (2 or maybe 3) of ABI:
	- $\star$  Separate the stimuli into sub-classes that are determined by the ABI ("on" and "off", maybe?)
	- ★ Use a GLT to test if there is a difference between the FMRI responses in the sub-classes

```
3dDeconvolve ... \
 -stim times 1 regressor on.1D 'BLOCK(2,1)' -stim label 1 'On'
 -stim_times 2 regressor_off.1D 'BLOCK(2,1)' -stim_label 2 'Off' \
 -gltsym 'SYM: +On | +Off' -glt label 1 'On+Off'
-gltsym 'SYM: +On -Off' -glt label 2 'On-Off' ...
```
- **"On+Off"** tests for any activation in *either* the "on" or "off" conditions
- **"On-Off"** tests for differences in activation *between* "on" and "off" conditions
- Can use **3dcalc** to threshold on *both* statistics at once to find a **conjunction**

–1–

- Continuous (or several finely graded) ABI levels
	- ★ Want to find active voxels whose activation level also depends on ABI
	- ★ **3dDeconvolve** is a linear program, so must make the assumption that the change in FMRI signal as ABI changes is linearly proportional to the changes in the ABI values
- Need to make 2 separate regressors
	- ★ One to find the mean FMRI response (the usual **-stim\_times** analysis)
	- $\star$  One to find the variations in the FMRI response as the ABI data varies
- The second regressor should have the form

 $r_{\text{AM2}}(t) = \sum_{k=1}^{n} h(t - \tau_k) \cdot (a_k - \overline{a})$  $\sum_{k=1}^K h(t-\tau_k) \cdot (a_k - \overline{a})$ 

- $\star$  Where  $a_k$  =value of  $k^{\text{th}}$  ABI value, and  $\bar{a}$  is the average ABI value
- Response  $(\beta)$  for first regressor is standard activation map
- Statistics and  $\beta$  for second regressor make activation map of places whose BOLD response changes with changes in ABI
	- ★ Using 2 regressors allows separation of voxels that are active but are *not* detectably modulated by the ABI from voxels that *are* ABI-sensitive

–2–

- New feature of **3dDeconvolve**: **-stim\_times\_AM2**
- Use is very similar to standard **-stim\_times**
	- ★ **-stim\_times\_AM2 1 times\_ABI.1D 'BLOCK(2,1)'**
	- ★ The **times\_ABI.1D** file has time entries that are "married" to ABI values:

```
10*5 23*4 27*2 39*5
17*2 32*5
*
16*2 24*3 37*5 41*4
```
- ★ Such files can be created from 2 standard ASCII **.1D** files using the new **1dMarry** program
	- <sup>o</sup> The **-divorce** option can be used to split them up
- **3dDeconvolve** automatically creates the two regressors (unmodulated and amplitude modulated)
	- ★ Use **-fout** option to get statistics for activation of the pair of regressors (i.e., testing null hypothesis that *both* β weights are zero: that there is no ABI-independent *or* ABI-proportional signal change)
	- ★ Use **-tout** option to test each β weight separately
	- ★ Can **1dplot X** matrix columns to see each regressor

–3–

- The AM feature is new, and so needs some practical user experiences before it can be considered "standard practice"
	- $\star$  In particular: don't know how much data or how many events are needed to get good ABI-dependent statistics
	- ★ You could also use AM regression to *remove* potential confounds in FMRI responses that co-vary with some external parameter
- If you want,  $-stim$  times AM1 is also available
	- ★ It only builds the regressor proportional to ABI data directly, with no mean removed:  $r_{\text{AMI}}(t) = \sum_{k=1}^{K} h(t - \tau_k) \cdot a_k$
	- $\star$  Can't imagine what value this option has, but you never know ... (if you can think of a good use, let me know)
- Future directions:
	- $\star$  Allow more than one amplitude to be married to each stimulus time (insert obligatory polygamy/polyandry joke here)
		- o How many ABI types at once is too many? I don't know.
	- $\star$  How to deal with unknown nonlinearities in the BOLD response to ABI values? I don't know. (Regress each event separately, then compute MI?)
	- $\star$  Deconvolution with amplitude modulation? Requires more thought.

–4–

Timing: **AM.1D** = **10\*1 30\*2 50\*3 70\*1 90\*2 110\*3 130\*2 150\*1 170\*2 190\*3 210\*2 230\*1**

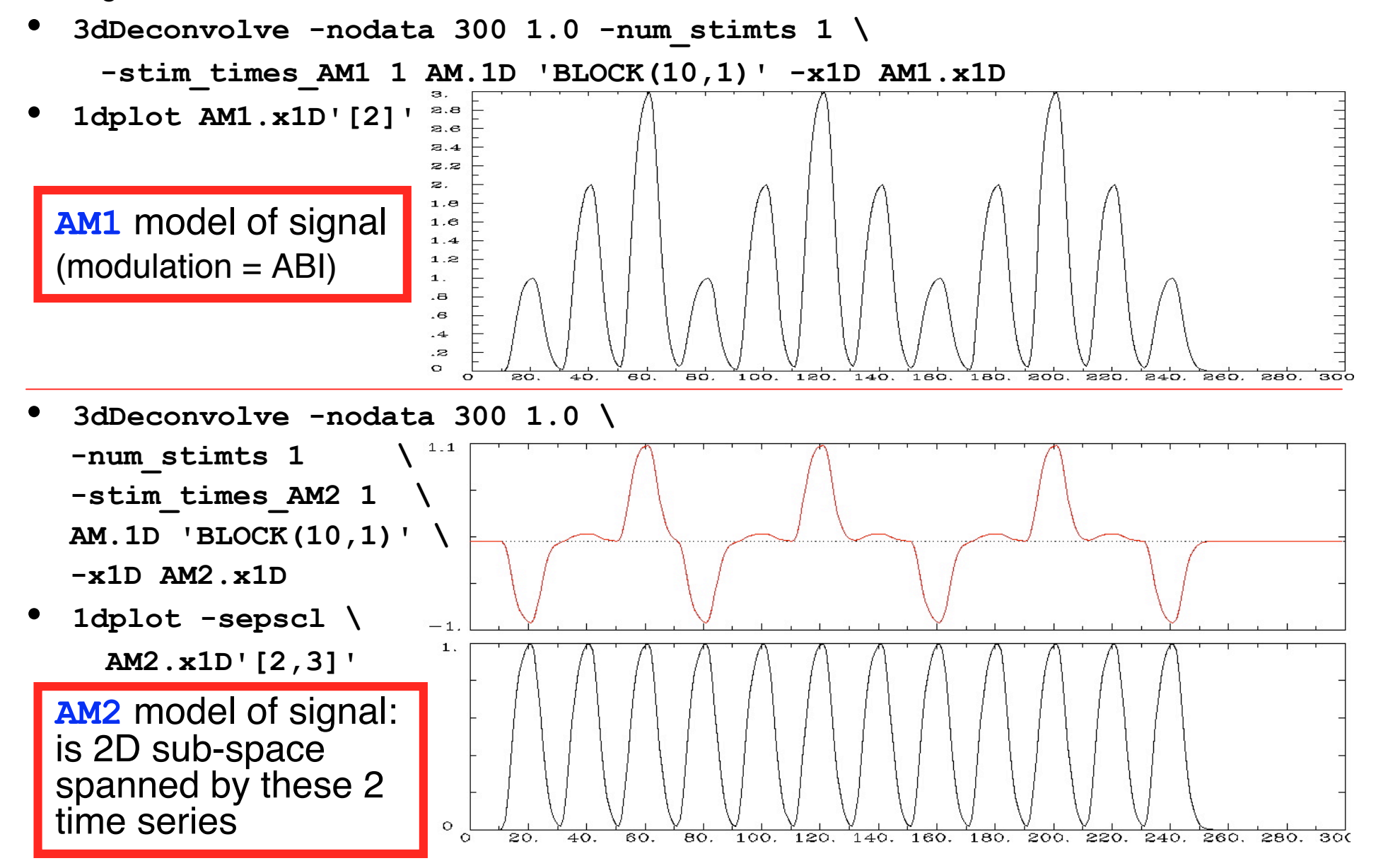

–5–

- First actual user: Whitney Anne Postman (NIDCD; PI=Al Braun)
- Picture naming task in aphasic stroke patient
- ABI data  $=$  number of alternative names for each image (e.g., "balcony" & "porch" & "veranda", vs. "strawberry"), from 1 to 18
	- 8 imaging runs, 144 stimulus events
- 2 slices showing activation map for BOLD responses proportional to ABI  $(\beta_{\text{AM2}})$ 
	- What does this mean about the brain and aphasia? Don't ask me!

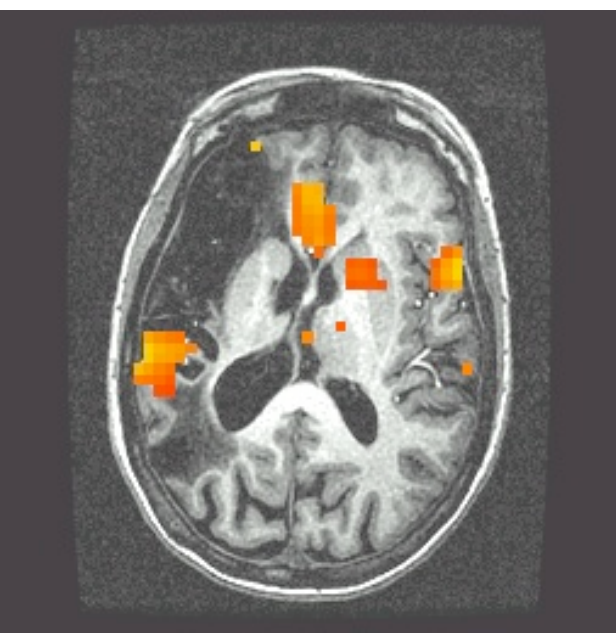

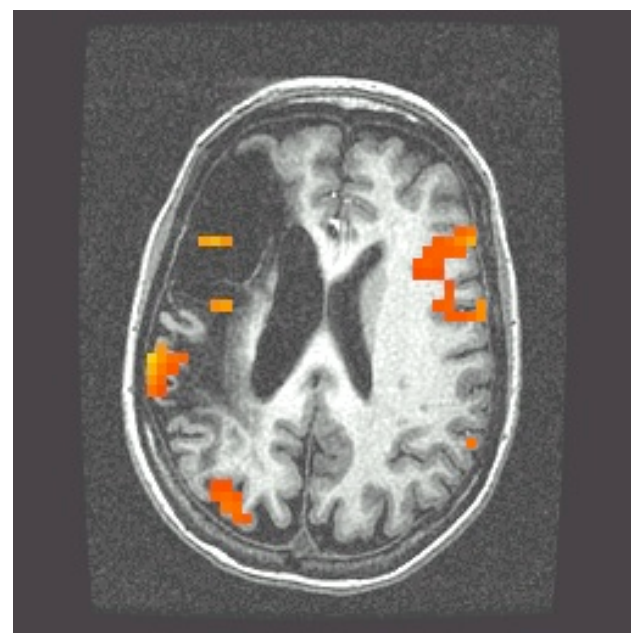

–6–

# **AM Regression - Updates: Dec 2008**

- The **-stim\_times\_AM\*** options (and program **1dMarry**) have been modified to allow the input of multiple amplitudes with each time
- For example:

–7–

- **37.2\*1,2,3 42.6\*-1,7,4 53.7\*2,-6,1**
- 3 extra amplitudes per time point
- - stim times AM2 will generate 4 regressors
- 1 regressor for the constant magnitude FMRI response
- 1 regressor for each of the extra amplitudes
- -stim times AM1 still builds only 1 regressor, as before
	- Amplitude of each **BLOCK** (say) is modulated by sum of all extra amplitudes provided
- You can use **-stim\_times\_AMx** as a synonym for stim times AM2, if you prefer

## **DM Regression - Dec 2008**

- For use with **-stim\_times\_AM\*** a new variant of the **BLOCK** response model function is available: **dmBLOCK**
	- "duration modulation" instead of (or on top of) amplitude modulation
- Example:
	- File **A1.1D** = **10\*1:5 30\*2:10 50\*3:15 70\*1:5**
		- 2 extra parameters per time: amplitude modulation:duration
		- Last parameter always duration

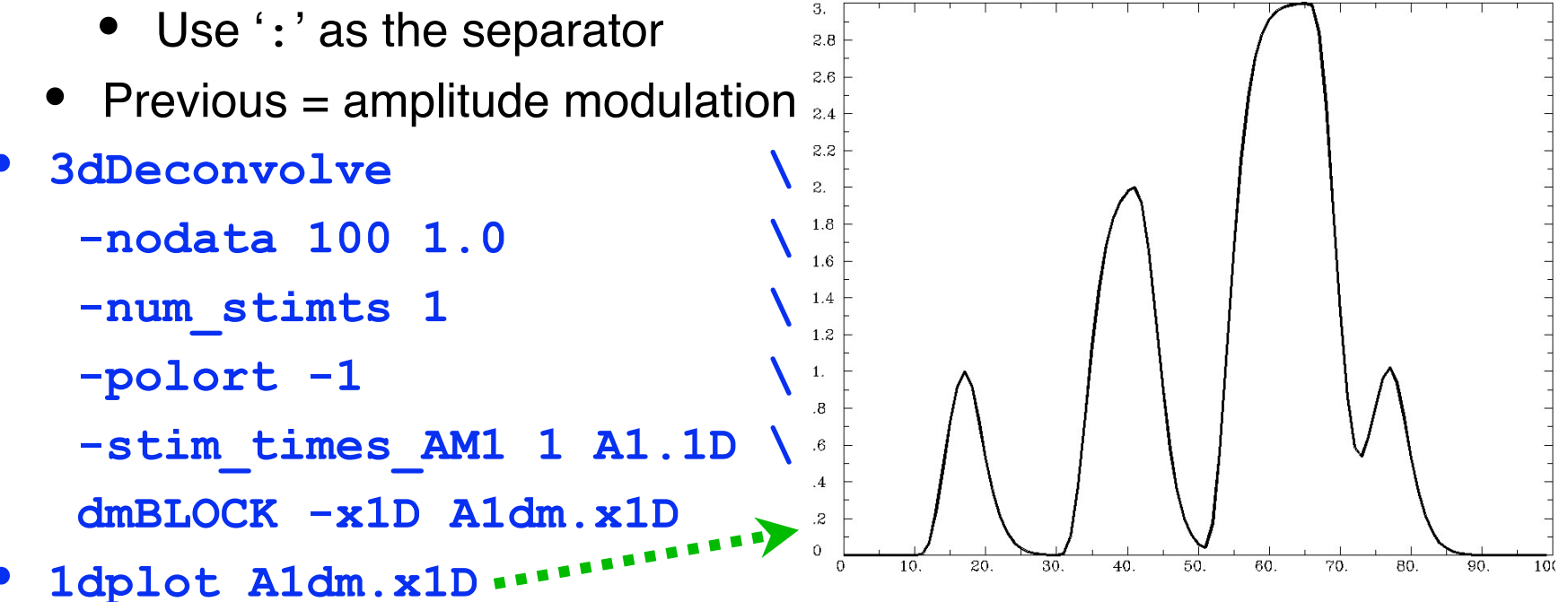

–8–

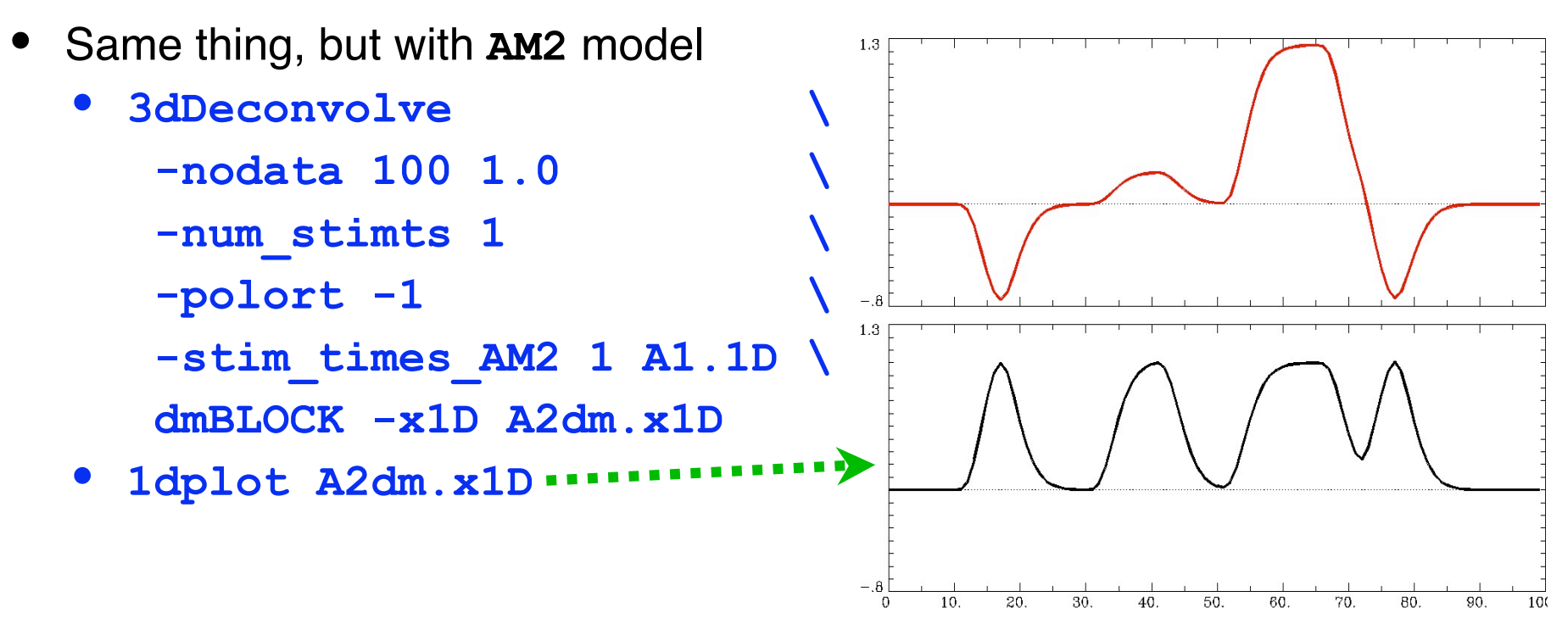

- **dmBLOCK** doesn't require an amplitude modulation parameter, but will use one (or more) if present
	- Duration parameter is always the *last* parameter married to the time, and is separated by a ʻ **:** ' character
- Future dream: may have more nonlinearly modulated response model functions — any ideas?

–9–